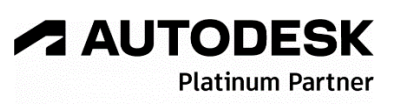

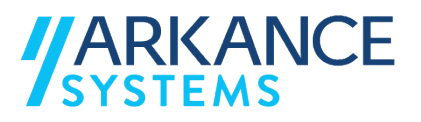

## **Autodesk Infraworks 2024** *« Génie civil - Concepts de base »*

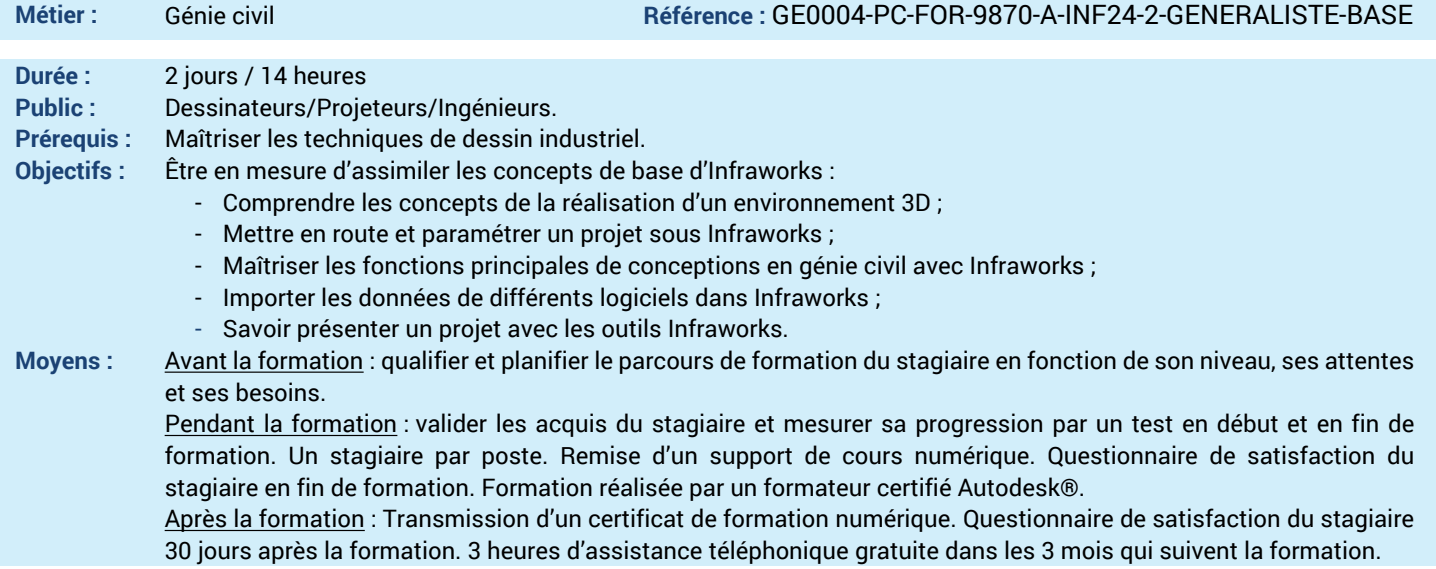

## *N'hésitez pas à nous contacter au 01 39 44 18 18 pour les formations éligibles au CPF*

## **Programme :**

## **1 – Comprendre l'interface d'Autodesk**

- **Infraworks**
- Présentation d'Autodesk Infraworks
- Prendre en main l'interface graphique
- Connaître les formats intégrables
- Connaitre la disposition des modules (données, routes, structures, terrains)
- **2 – Savoir créer un Modèle Builder**
- Créer un état existant (terrain, maison, site) par le Model Builder.
- **3 – Savoir positionner un plan DWG**
- Préparer un dessin 2D (zoning,
- géoréférencement) avant l'import - Importer un plan dwg
- Caler un plan dwg
- 
- **4 – Savoir importer des données shape**
- Import des données (dessin Autocad, format shape)
- **5 – Savoir utiliser la palette de style**
- Utiliser la palette de style
- **6 – Savoir créer différents objets**
- Créer des talus
- Créer des bordures
- Créer un bassin
- Créer une emprise du projet
- **7 – Connaître les normes de conceptions**
- Comprendre les normes des conceptions des routes
- Créer les matériaux et groupes de matériaux
- **8 – Utiliser les données de l'IGN**
- Importer les données de l'IGN
- Modifier la hauteur de bâtiments
- Importer des textures 4K
- Importer des objets Sketchup
- **9 – Savoir créer des profils en long et en travers**
- Créer des profils en long
- Créer des profils en travers
- **10 – Savoir modéliser un ouvrage d'art**
- Créer un pont
- **11 – Savoir présenter un projet Infraworks** - Comparer les différentes variantes de l'avant-
- projet
- Manipuler la fonction d'étude d'ensoleillement - Créer une vue partagée
- **12 – Comprendre les échanges de données entre Infraworks, BIM 360, Autocad Civil 3D et Revit**
- Partager le modèle par BIM 360
- Echanger entre Autocad Civil 3D et Revit
- **13 – Questions/Réponses**
- Echanges, questions et réponses

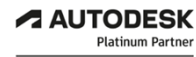

**Value Added Services** Value Added Services<br>Authorized Training Center<br>Authorized Certification<br>Center

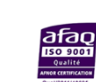

LE VAL SAINT QUENTIN - 2, rue René Caudron - 78960 Voisins-le-Bretonneux www.arkance-systems.fr– formation@arkance-systems.com - **Tél. : 01 39 44 18 18** *Agences : Paris, Rouen, Saint-Étienne, Lyon, Nancy, Strasbourg, Toulouse, Bordeaux, Besançon, Dijon* SAS au capital de 300 000 € - Numéro de déclaration d'existence : 11780231378 - RCS Versailles B339 - Siret : 339715542 00140 - Code NAF : 7112B